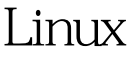

1 Linux PDF

https://www.100test.com/kao\_ti2020/628/2021\_2022\_Linux\_E7\_B3 \_BB\_E7\_BB\_c103\_628693.htm Unix  $fork$  $\nu$ fork and the state of the state of the state of the state of the state of the state of the state of the state o Unix copy-on-write  $\kappa$  fork 2. fork  $\rm IPC$  and  $\rm Fork$ lightweight process and the set of the set of the set of the set of the set of the set of the set of the set o 10 100

 $ID$  iD

error

Linux Posix.1 Pthreads pthread pthread 5 pthread.h 它们编写的一个TCP客户/服务器程序例子。 第一个函数: int pthread\_create (pthread\_t tid,const pthread\_attr\_t attr,void ( func)(void ),void arg) ID thread ID pthread\_t unsigned int  $ID$  tid 100Test www.100test.com